## 2009 年奔驰 GLK300 刷隐藏激活转向辅助灯 操作方法

实测车型: 2009年奔驰 GLK300, VIN 码: WDCGG81D99F30\*\*\*\*, 如下图;

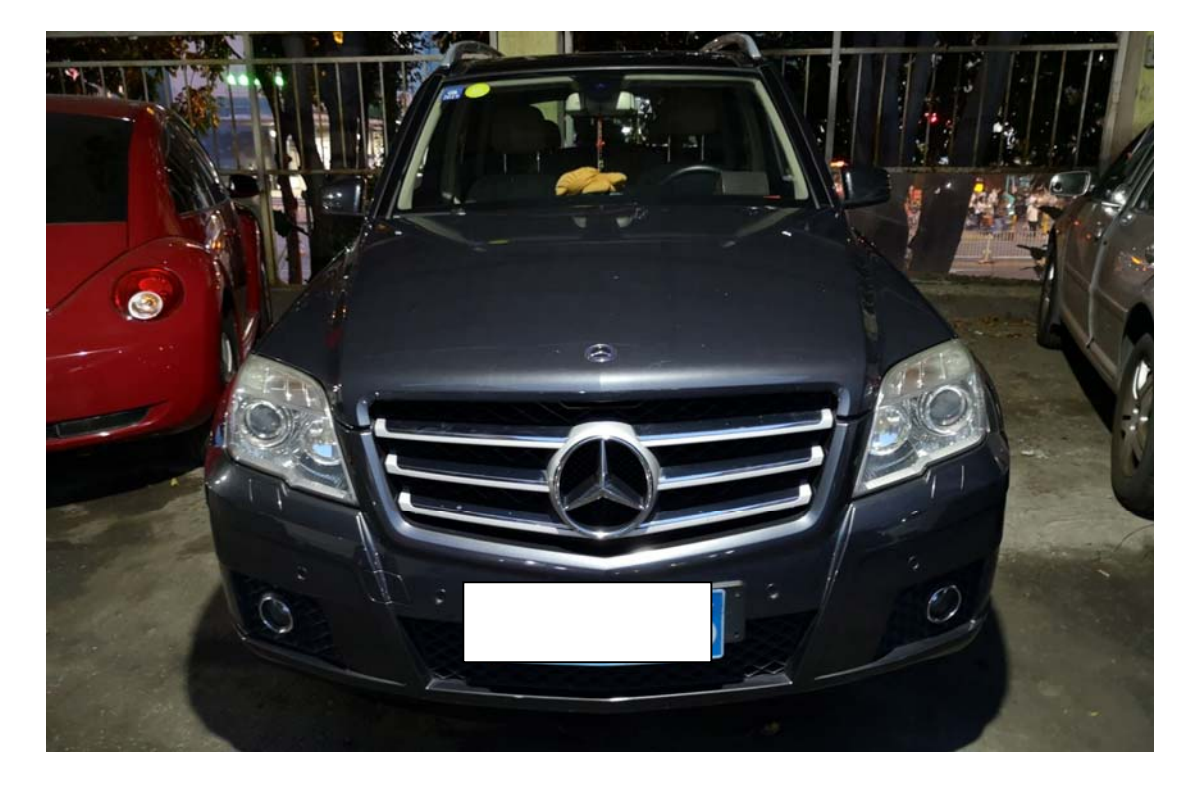

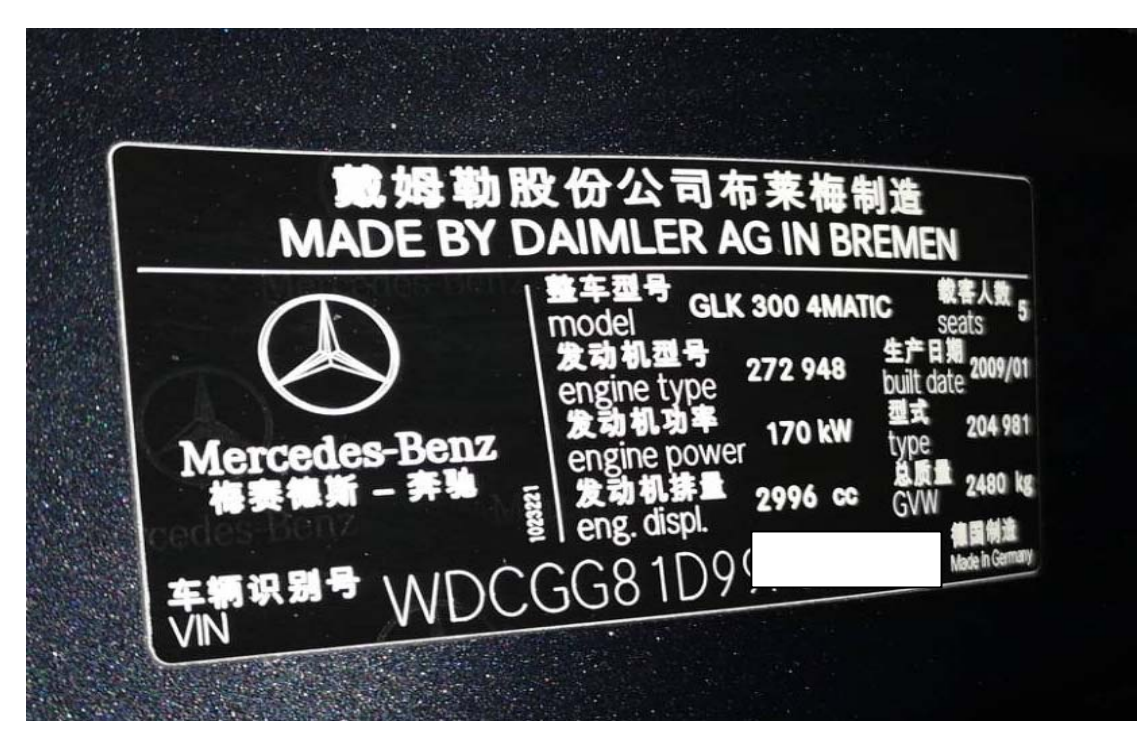

## 功能说明:

z 开启大灯,打方向内侧转向辅助灯不亮,如下图;

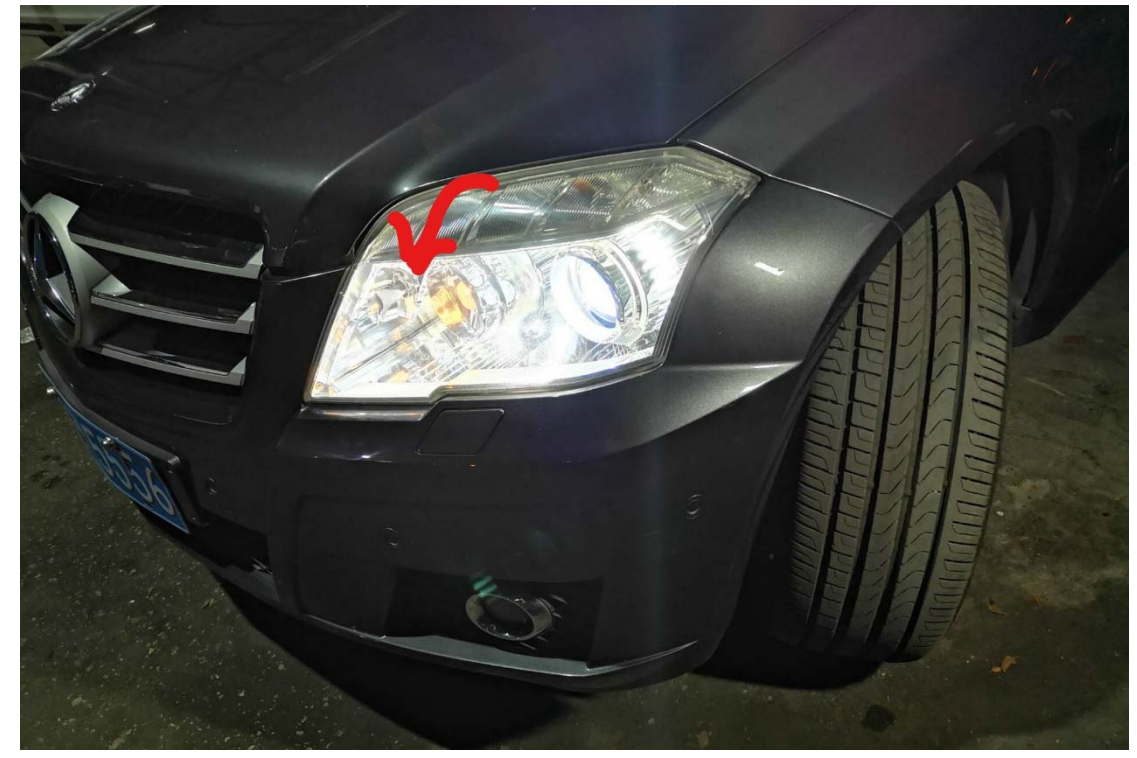

## 操作指引:

 $1$ ). 进入 SAM 前部多功能模组, 如图 1;

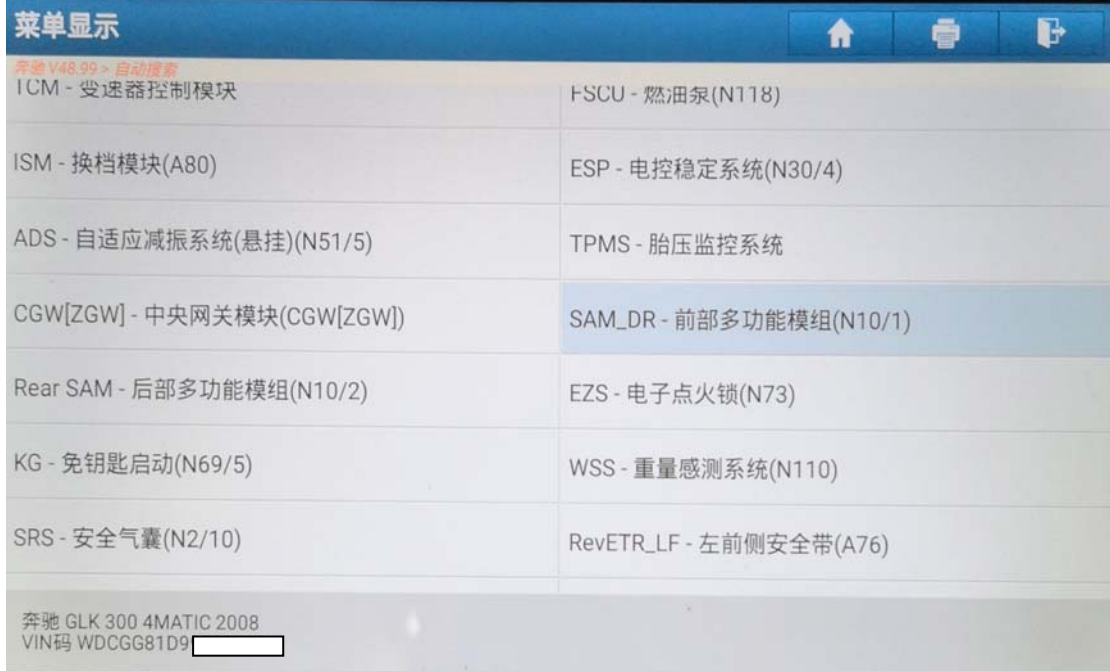

图 1

2).选择"隐藏/改装",如图 2;

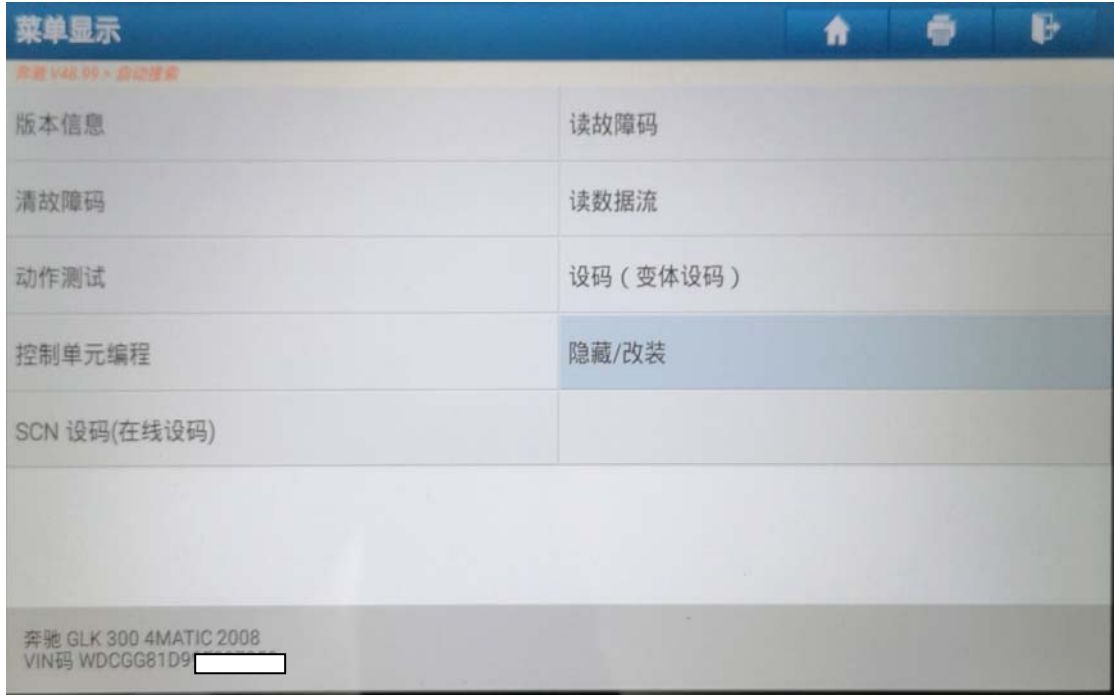

图 2

3). 选择"前保杆转向雾灯功能", 如图 3;

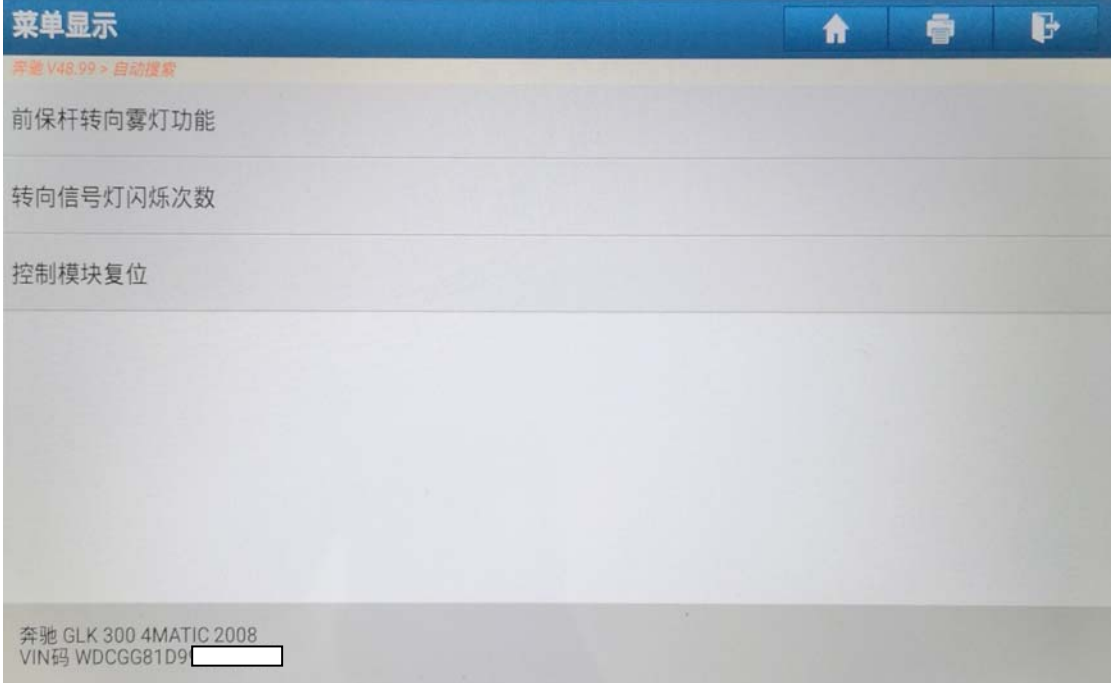

图 3

4). 当前转弯灯光激活显示值当前显示为"否", 如图 4;

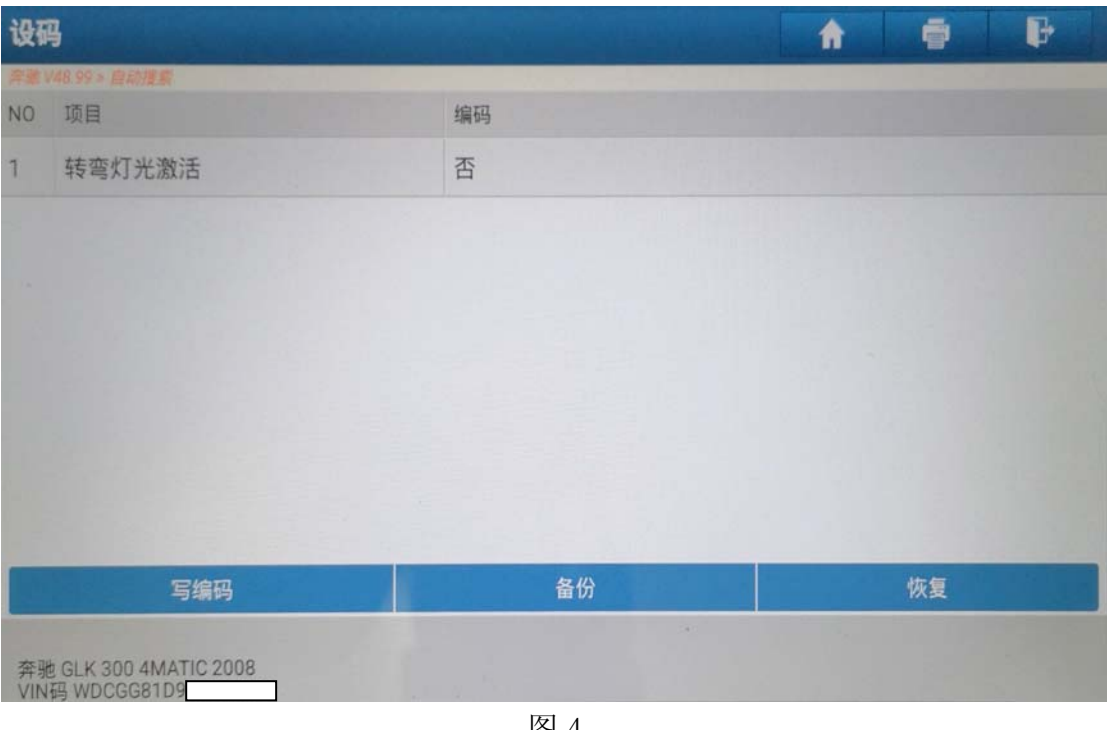

图 4

5). 选择显示值"是",点击"写编码",再点击确定,如图 5;

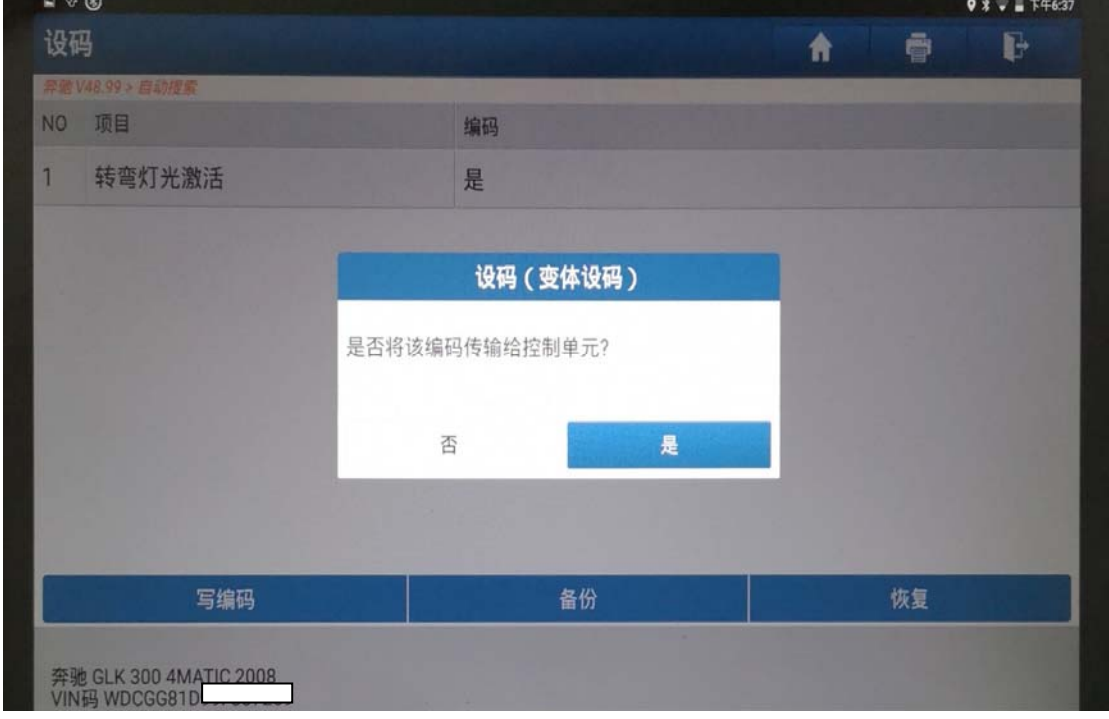

图 5

6).正在设码中,如图 6;

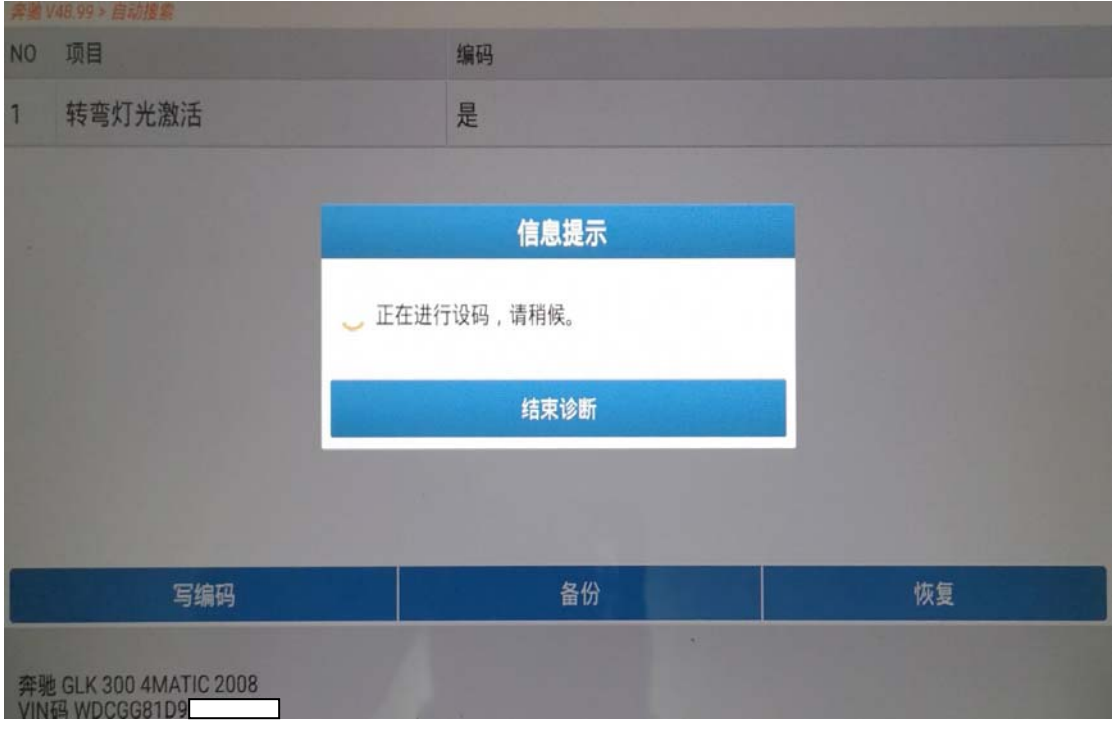

图 6

7).设码成功,点击"确定",如图 7;

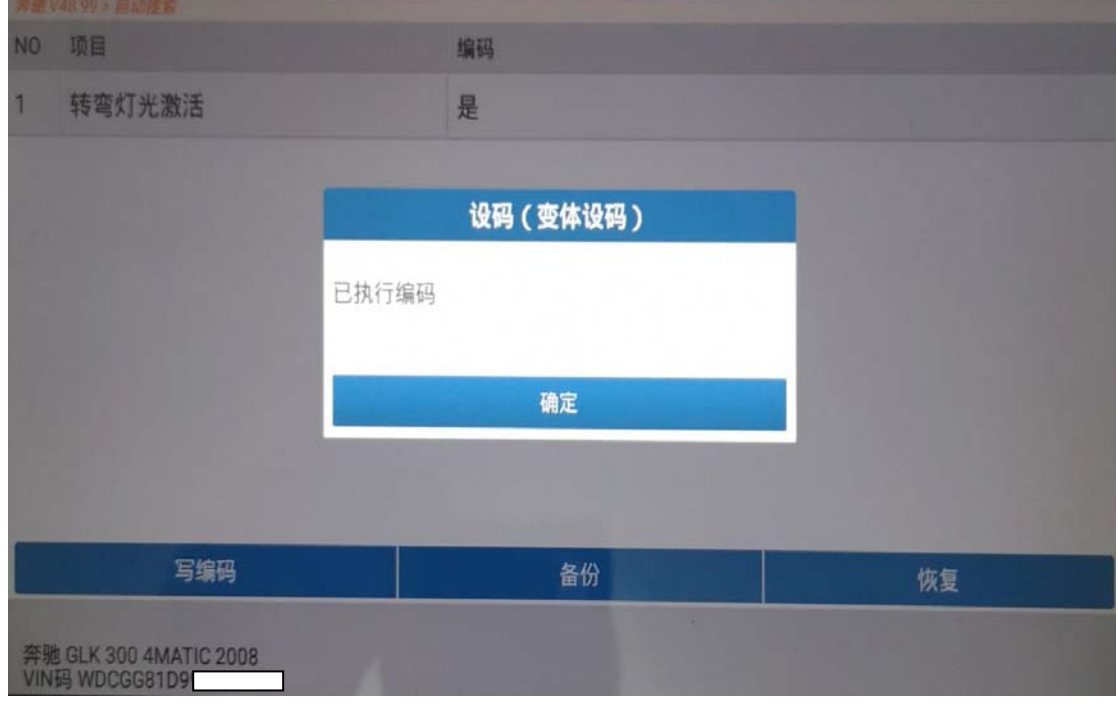

图 7

8).打方向辅助转向灯激活,设码成功,如图 8;

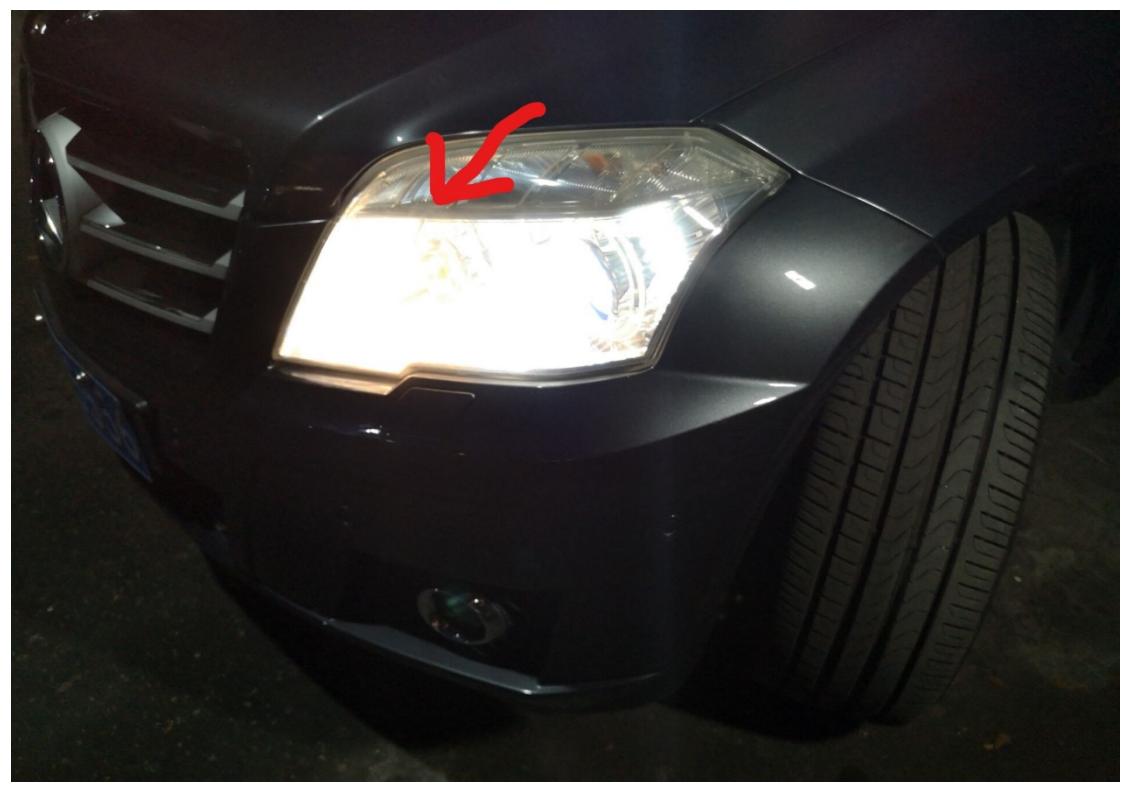

图 8

## 声明:

 该文档内容归深圳市元征科技股份有限公司版权所有,任何个人和单位不经同意 不得引用或转载。